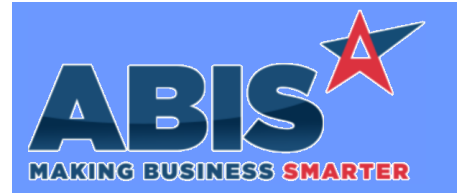

## **Adjutant Desktop Release Notes Version 2111.2018**

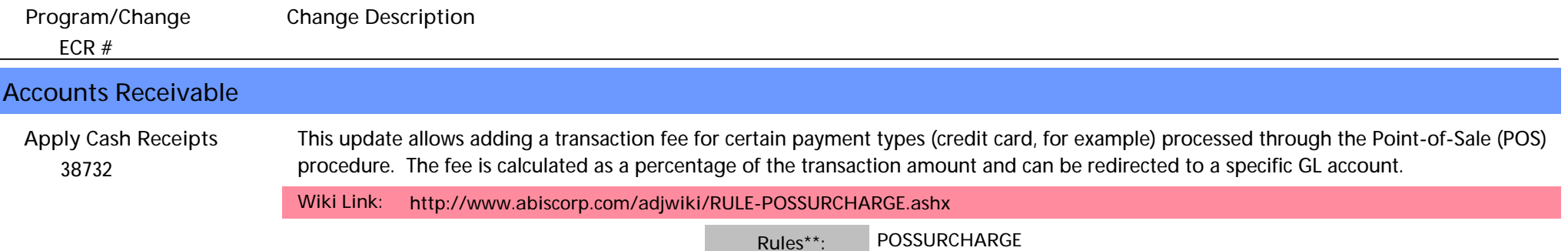

#### **Approval Management**

 *38449* With this change Customer Quote (RFQ Document Type) approvals can be set up using the Minimum Margin % and Maximum Margin % values. This allows users to establish Customer Quote approvals based on the quote's overall gross margin values. **Approval Setup**

**Wiki Link:** *http://www.abiscorp.com/AdjWiki/SETUPAPPR2.ashx*

# **Item Control (Inventory)**

 *38630* This change adds logic to the two rules referenced below which allows different templates for shelf tags (from the Item Master Report) based on the selected printer. Once the Label Type and Label Template settings are established for each new Shelf Tag, they can be linked to default printers in the Inventory Label Maintenance screen. **Item Master Shelf Tags**

**Wiki Link:** *http://www.abiscorp.com/adjwiki/RULE-INVTEMPLATE.ashx?NoRedirect=1*

**Wiki Link 2:** *http://www.abiscorp.com/adjwiki/RULE-INVLABEL.ashx?NoRedirect=1*

**INVLABEL Rules\*\*:**

**INVTEMPLATE**

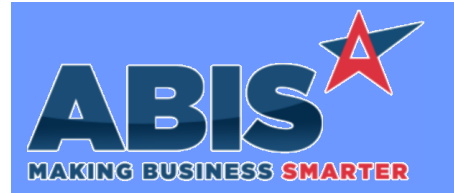

## **Adjutant Desktop Release Notes Version 2111.2018**

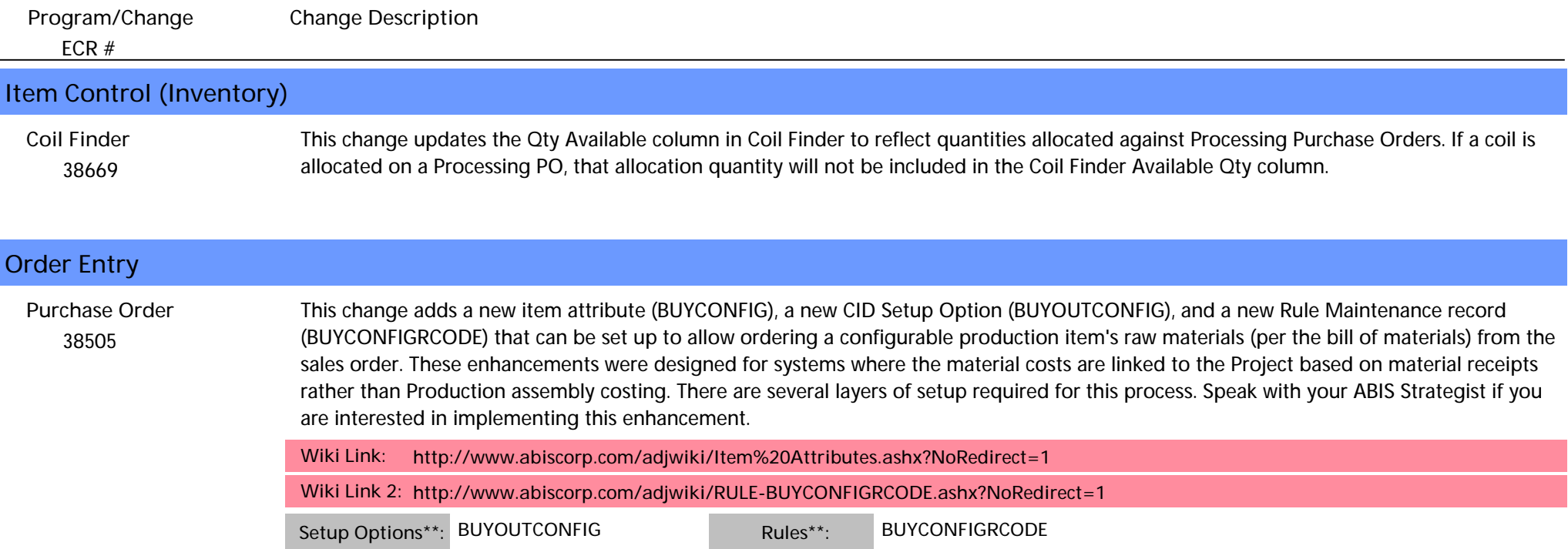

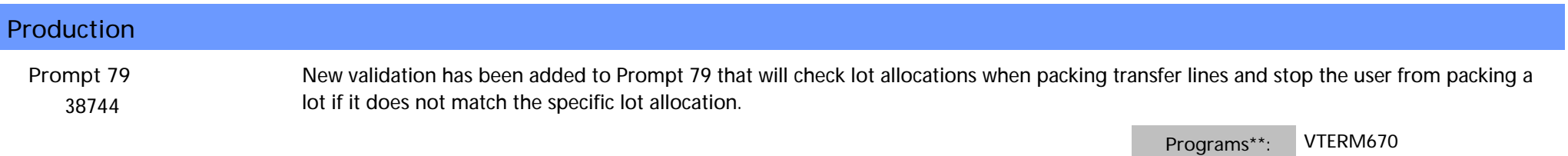

**VTERM670 TERMCONTROLS670 TERMCONTROL670**

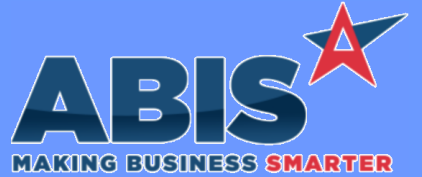

*ECR #*

## **Adjutant Desktop Release Notes Version 2111.2018**

**Program/Change Change Description \*\* Additional information for the Setup Options, Rules, and Programs areas Setup Options: Rules: Programs: Setup Options are system-wide controls that must be enabled/disabled in CID Maintenance. Some Setup Options will not display until the related application has been accessed. Contact your consultant for assistance with enablling/disabling Setup Options. Rules are added or updated in the Rule Maintenance screen. If you are not familiar with adding or updating Rule Maintenance headers or details, contact your consultant for assistance. Programs are system-level routines that must be updated manually by ABIS personnel. You must contact your consultant to coordinate updating the associated Program before taking advantage of the enhancement.**

**Program updates may require system downtime, or may be required to occur outside of business hours.**

**Total Number of Changes: 6**